## Tâche 5 : Post-traitement et analyse statistique des résultats

EDF Lab Paris-Saclay – 2023-06-08

Pablo de Oliveira <pablo.oliveira@uvsq.fr>

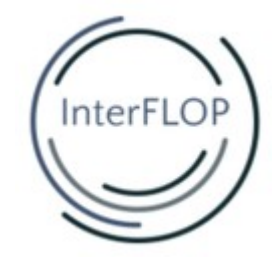

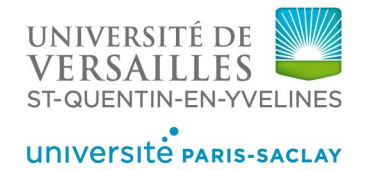

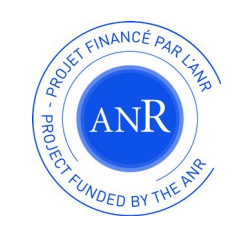

#### Objectifs et sous-tâches

- 5.1 Analyse et modèles statistiques
	- Modéliser la distribution des erreurs en arithmétique stochastique
- 5.2 Localisation d'erreurs
	- Localiser les erreurs numériques au sein d'un programme
- 5.3 Visualisation de données
	- Représentations graphiques pour interpréter les résultats produits par les outils d'Interflop

## 5.1 Analyse et modèles statistiques

- Estimateur de chiffres significatifs pour arith. stochastiques [TOMS'22]
	- Distributions normales et non-normales
	- Intégré à Vérificarlo et Verrou
	- Paquet Python *significantdigits* [Y. Chatelain, <https://github.com/verificarlo/significantdigits>]
- Analyse d'erreur pour l'arrondi stochastique [SISC'23]
	- Thèse de E.M. El-Arar (**présentation vendredi**)
	- Méthodes pour analyser des algorithmes : variance ou martingale
	- Bornes d'erreurs pour des algorihmes linéaires et non-linéaires
		- produit scalaire, schéma d'Horner, somme Pairwise, calcul de la variance, …
- Modèles d'arrondi stochastique non-déterministe, B. Lathuilière (**présentation vendredi**)

#### 5.2 Localisation d'Erreurs

- Localisation au sein d'un code Delta-Debug [Zeller]
	- Implémentation pour backends asynchrones [B. Lathuilière]  $\rightarrow$  Intégrée à Verrou et Verificarlo
	- Implémentation synchrone  $\rightarrow$  Promise
- Verificarlo-CI : suivi des versions de code pour intégration continue  $\rightarrow$  Développé au sein du CoE TREX, intégré à Verificarlo

# 5.3 Visualisation : Analyse chromatique

- Objectifs
	- Suivi des valeurs numériques dans un programme
- Réalisation
	- Bibliothèque Python/C++ de surcharge d'opérateur
	- Associe une couleur à un scalaire ou groupe de scalaire (solution au pb du fléau de la dimension)
- Partenaires : CEA-UPVD

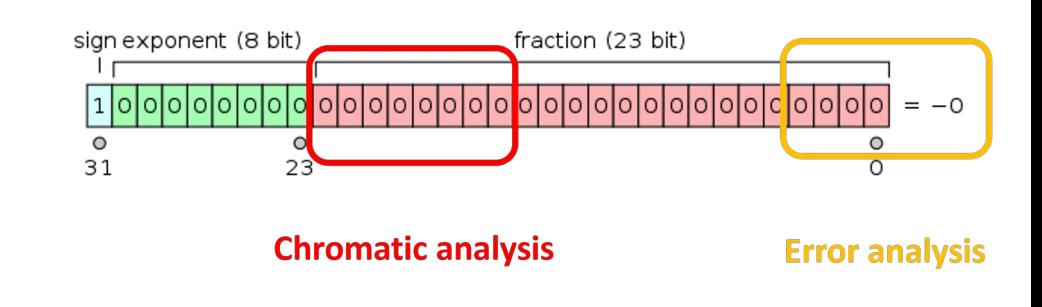

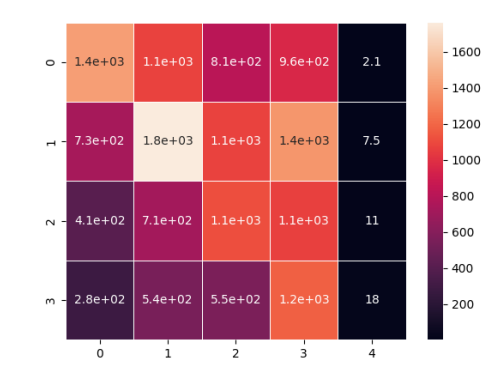

Application en algèbre linéaire

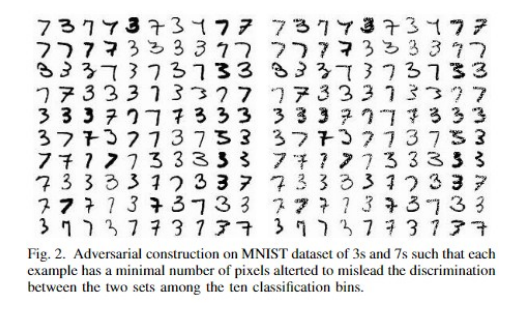

Application en apprentissage

# 5.3 Visualisation : VFC-CI

#### Génération de rapports automatiques à chaque commit GIT.

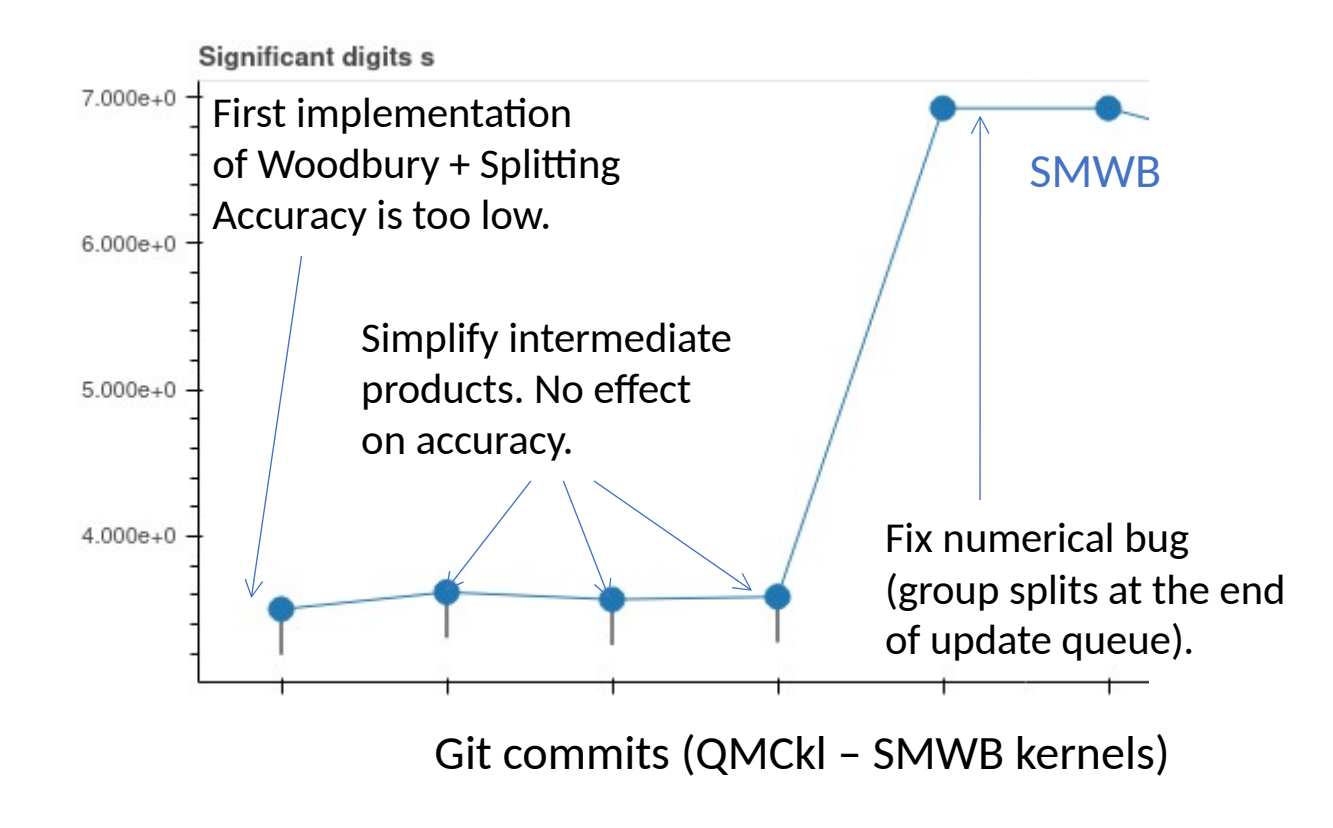

Vues qui comparent différentes implémentations d'un même noyau.

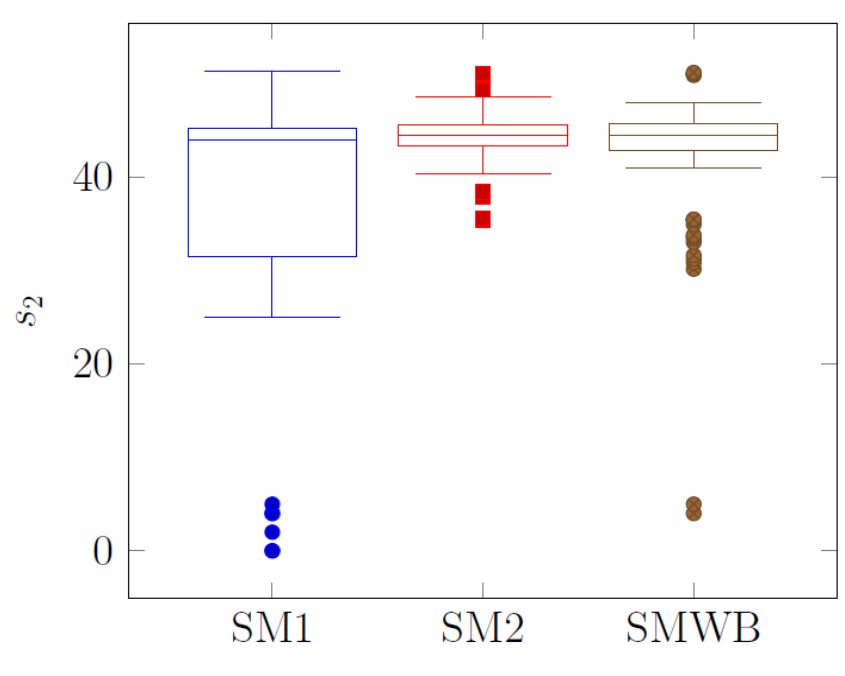

Significant bits of three versions of the Sherman-Morrison kernel.

#### 5.3 Visualisation : Outils de post-traitement

Outils intégrés à Verrou. Extensibles à d'autres frontends ?

- verrou\_plot\_stat
	- Génération automatique d'histogrammes
	- Même interface que l'interface ddebug
- post verrou dd : post-traiter des résultats de delta-debug avec
	- Un nombre différent de run
	- D'autres modes d'arrondi (format compatible avec verrou\_plot\_stat)
	- Avec une sélection des instructions (add,sub,….)
	- Avec la couverture par basic-bloc

# **Discussion**

- Points oubliés / changements par rapport au projet initial ?
	- Localisation plus fine
	- Mutualisation des outils de post-traitement : delta-debug / visualisation ?

• Objectifs pour la dernière année ? Perspectives à plus long terme ?